# **ADASIP\* (Adabas VSE SVC) System Messages**

## **Overview of Messages**

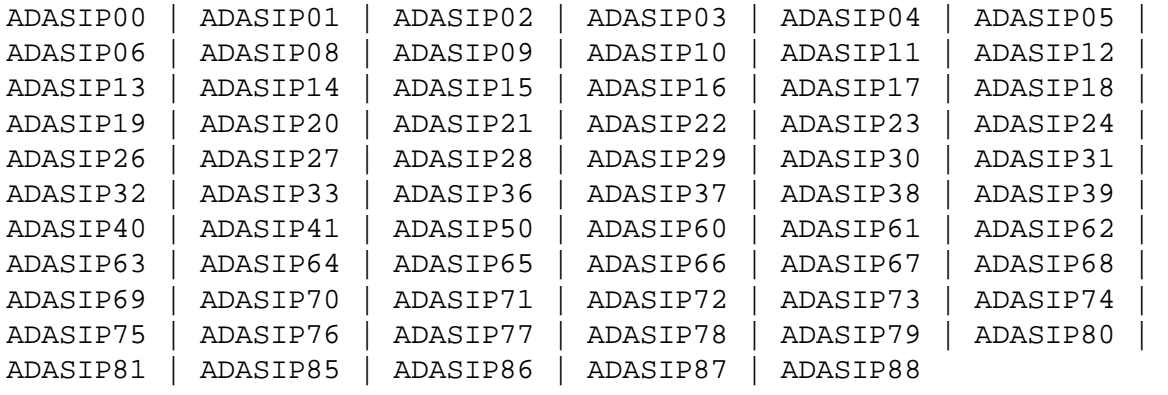

<span id="page-0-0"></span>**ADASIP00 Adabas V***av.ar* **VSE SIP started SIP is running under z/VSE V***vv.vr.vm* **(** *yyyy-mm-dd***. SM=***sm-level* **, ZAP=***zap-level***) SIP IS LOADING ADABAS SVC LEVEL** *sv.sr.sm* **ADASIP IS LOADING ADABAS SVC AMODE=***a-mode*

**Explanation** The ADASIP program has started. The following substitutions appear in the message:

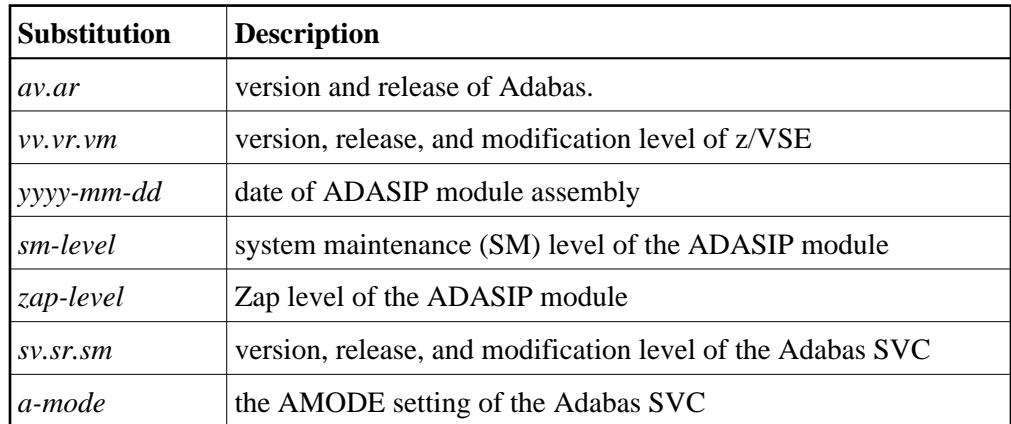

#### <span id="page-0-1"></span>**ADASIP01 SUBSID** *macro error*

**Explanation** ADASIP received a nonzero return code from the operating system.

**Action:** The VSE operating system release level is too low for installing Adabas. Refer to the Adabas Installation documentation for the minimum allowed VSE levels.

<span id="page-1-6"></span><span id="page-1-5"></span><span id="page-1-4"></span><span id="page-1-3"></span><span id="page-1-2"></span><span id="page-1-1"></span><span id="page-1-0"></span>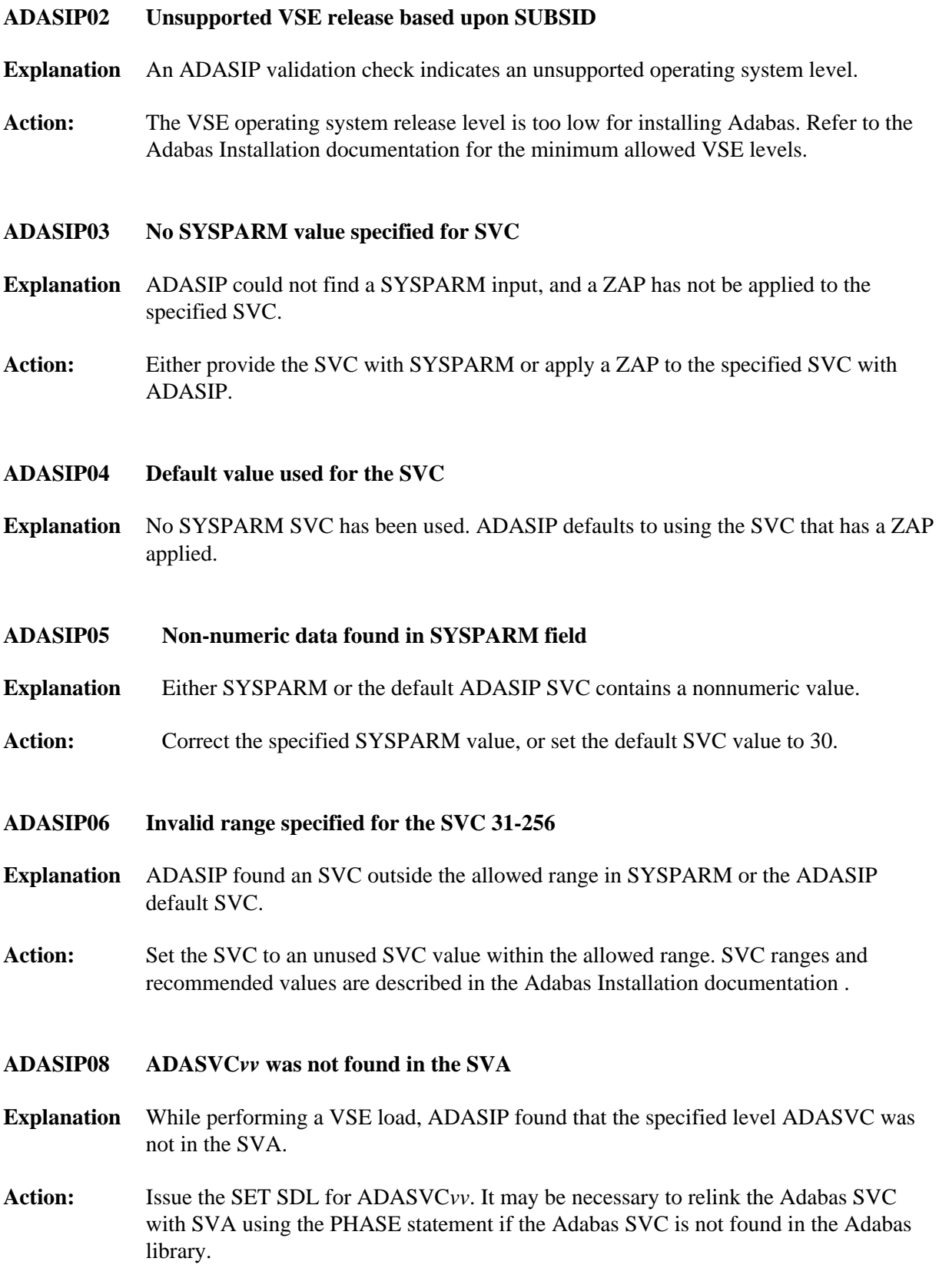

<span id="page-2-5"></span><span id="page-2-4"></span><span id="page-2-3"></span><span id="page-2-2"></span><span id="page-2-1"></span><span id="page-2-0"></span>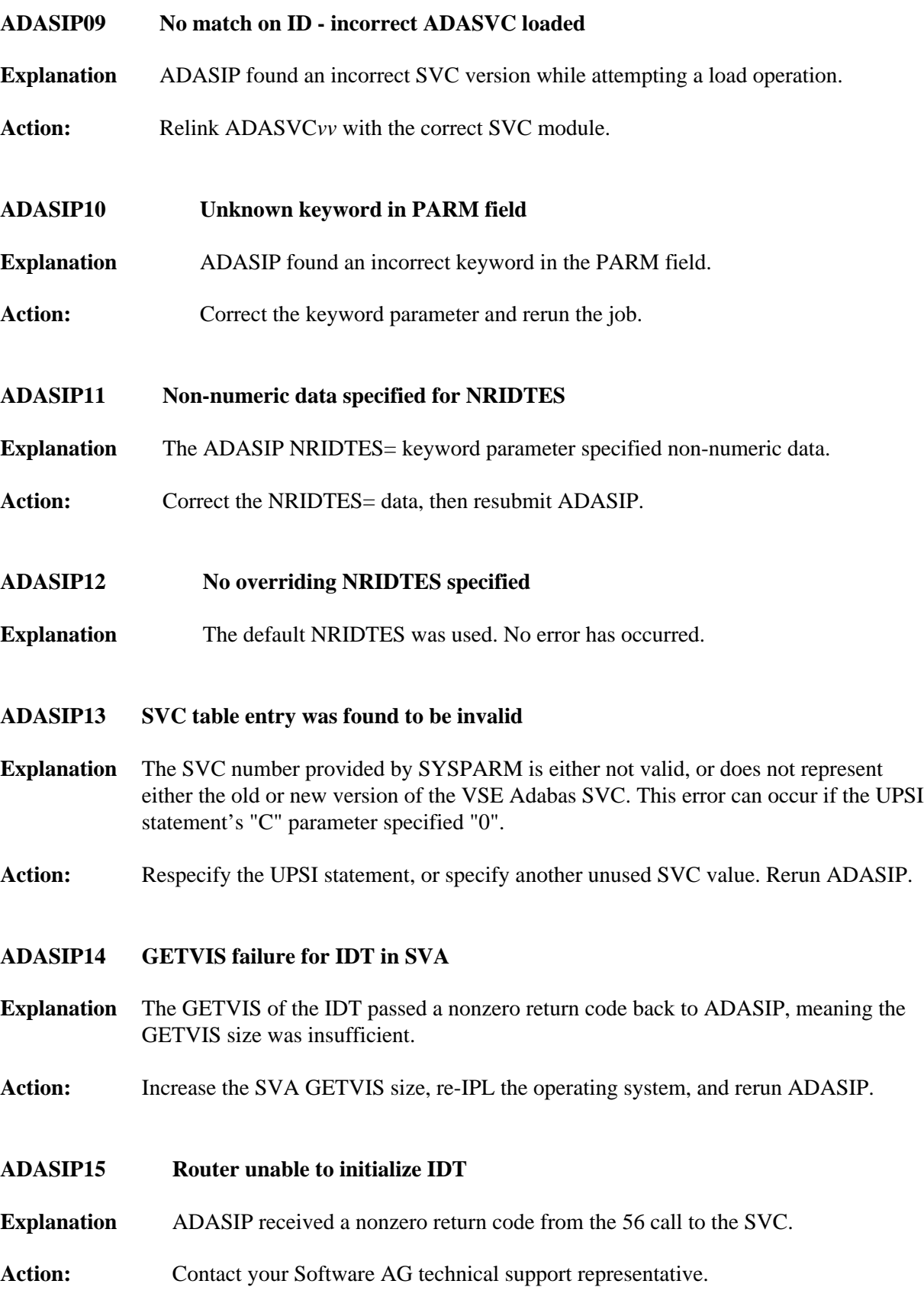

<span id="page-3-6"></span><span id="page-3-5"></span><span id="page-3-4"></span><span id="page-3-3"></span><span id="page-3-2"></span><span id="page-3-1"></span><span id="page-3-0"></span>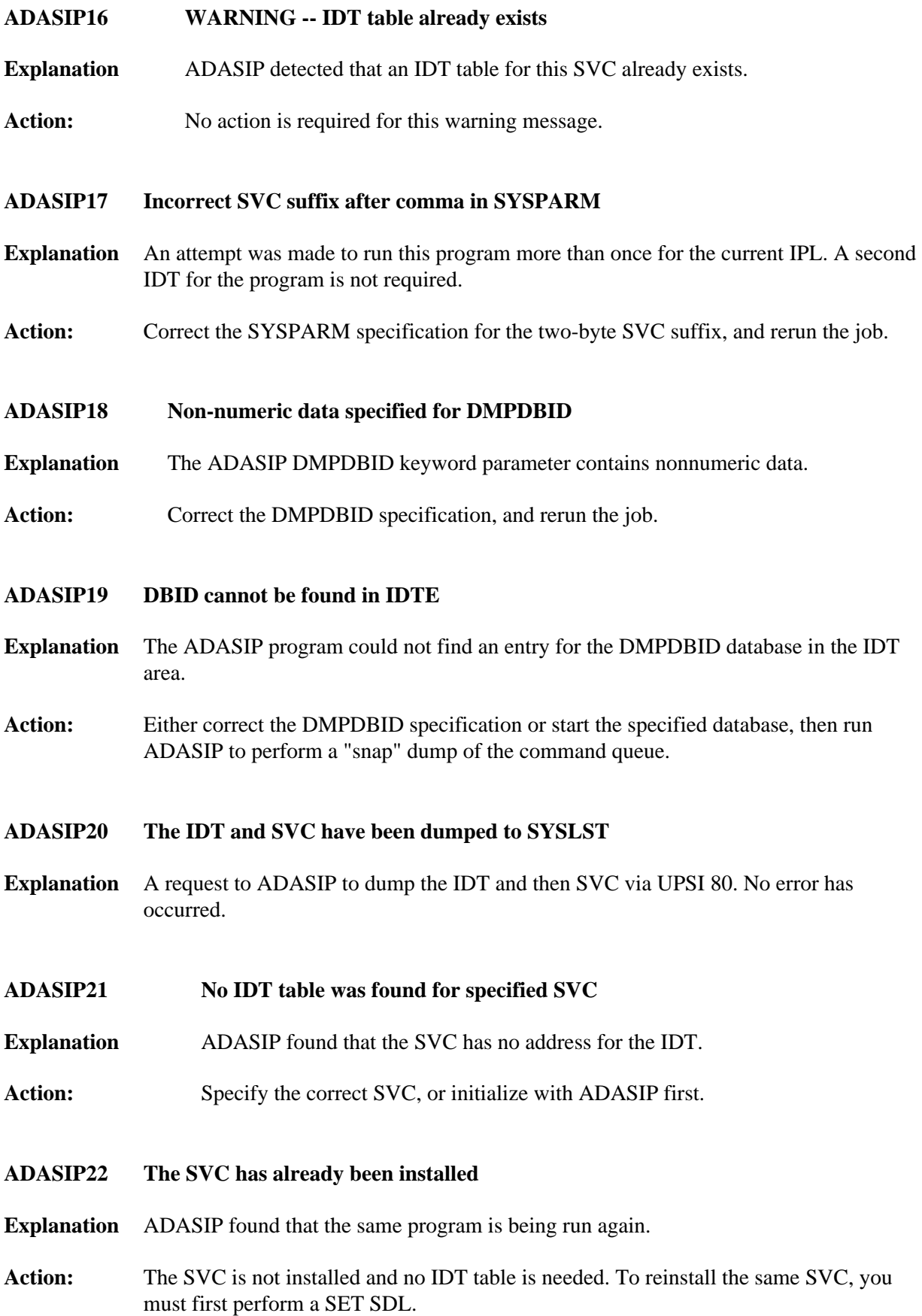

<span id="page-4-8"></span><span id="page-4-7"></span><span id="page-4-6"></span><span id="page-4-5"></span><span id="page-4-4"></span><span id="page-4-3"></span><span id="page-4-2"></span><span id="page-4-1"></span><span id="page-4-0"></span>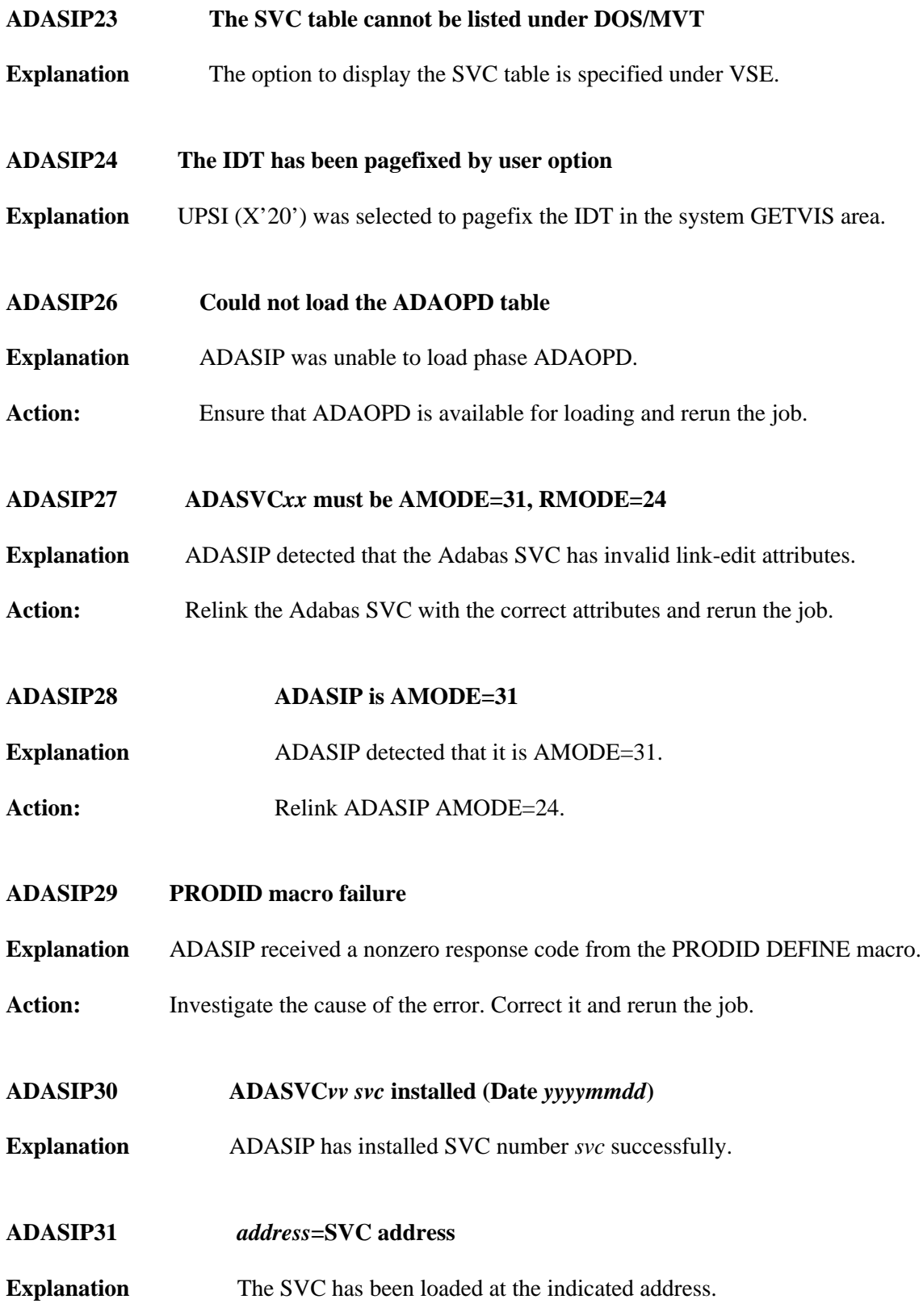

<span id="page-5-5"></span><span id="page-5-4"></span><span id="page-5-3"></span><span id="page-5-2"></span><span id="page-5-1"></span><span id="page-5-0"></span>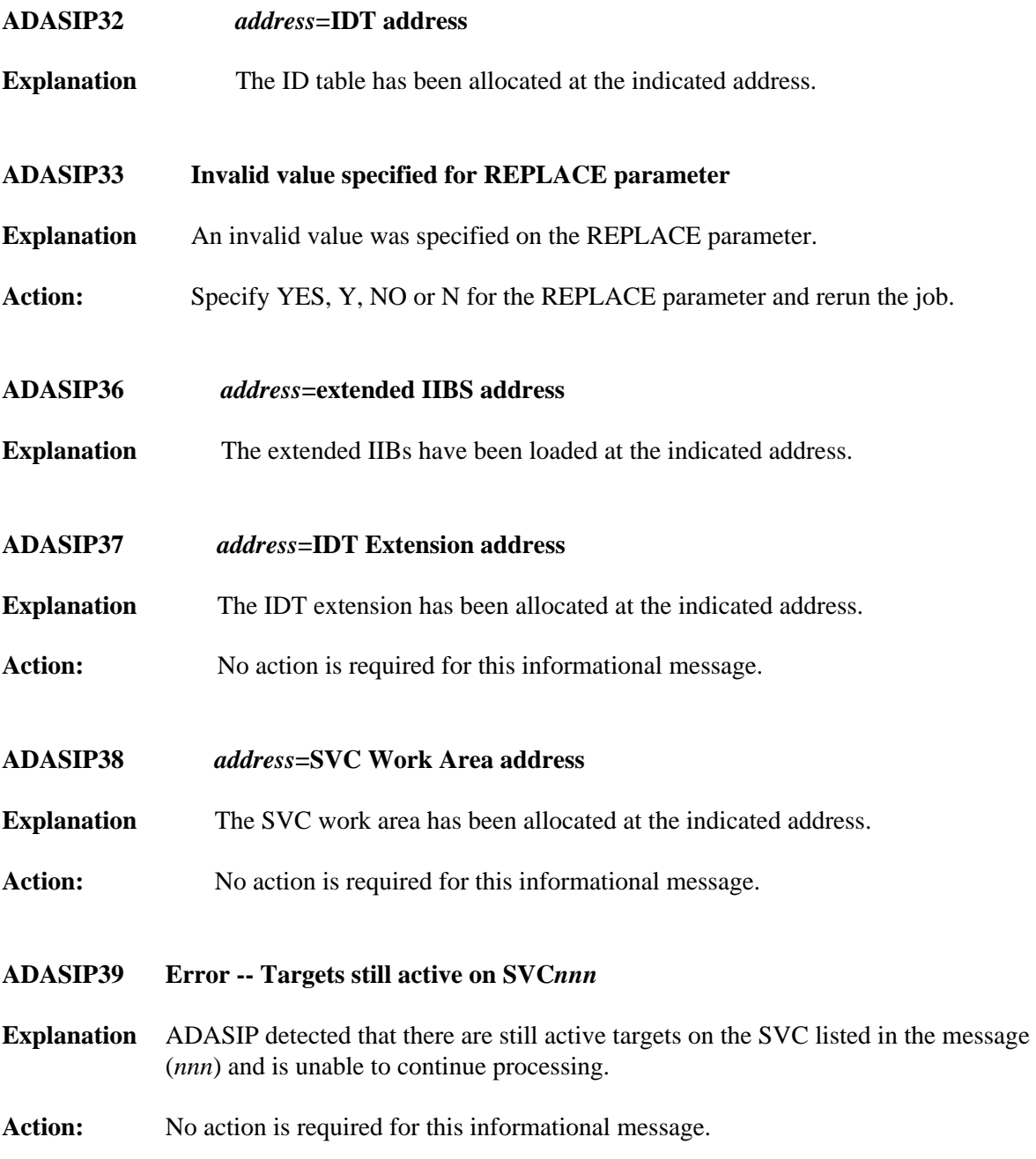

### **ADASIP40 VSE SVC** *svc* **is** *status* **AM=***a-mode* **RM=***r-mode* **AR=***reg-mode* **SVCT=***svc-tab-addr* **MODT=***svc-mod-addr*

**Explanation** This message occurs when the option to list the SVC table is selected, and specifies the following values:

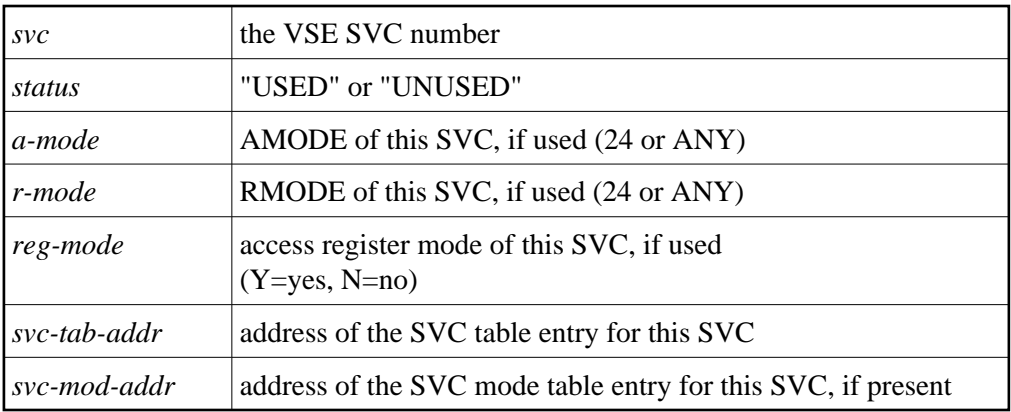

- Action: None required. This message is for your information only. Do not use SVC50, even though it is indicated as "unused".
- <span id="page-6-0"></span>**ADASIP41 VSE SVC table audit completed**
- **Explanation** ADASIP has completed listing the VSE SVC table.
- <span id="page-6-1"></span>**ADASIP50 The command queue has been dumped to SYSLST**
- **Explanation** ADASIP has completed listing the command queue for the specified database.
- <span id="page-6-2"></span>**ADASIP60 Only 1 CPU can be active during ADASIP**
- **Action** Use "SYSDEF TD,STOP=ALL" to stop all but one CPU so that ADASIP can run. Then restart your CPUs again.
- <span id="page-6-3"></span>**ADASIP61 Rerun ADASIP after using TDSERV to stop CPUs**
- **Explanation** Occurs in conjunction with ADASIP60.
- <span id="page-6-4"></span>**ADASIP62 GETVIS failed for ADASTUB module**
- **Explanation** Not enough SVA storage to load ADASTUB.
- Action **Consult with your system programmer.**

<span id="page-7-8"></span><span id="page-7-7"></span><span id="page-7-6"></span><span id="page-7-5"></span><span id="page-7-4"></span><span id="page-7-3"></span><span id="page-7-2"></span><span id="page-7-1"></span><span id="page-7-0"></span>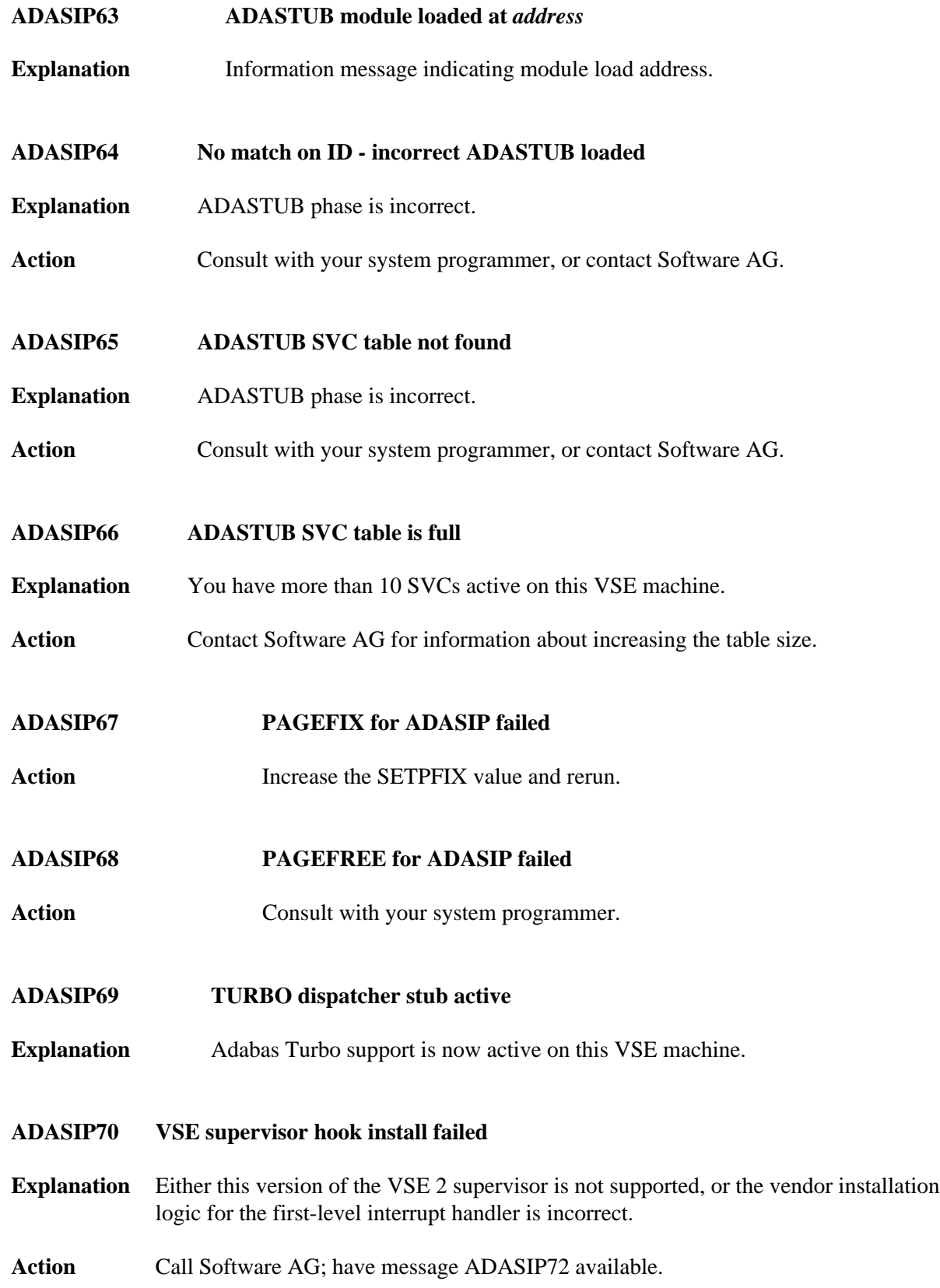

<span id="page-8-7"></span><span id="page-8-6"></span><span id="page-8-5"></span><span id="page-8-4"></span><span id="page-8-3"></span><span id="page-8-2"></span><span id="page-8-1"></span><span id="page-8-0"></span>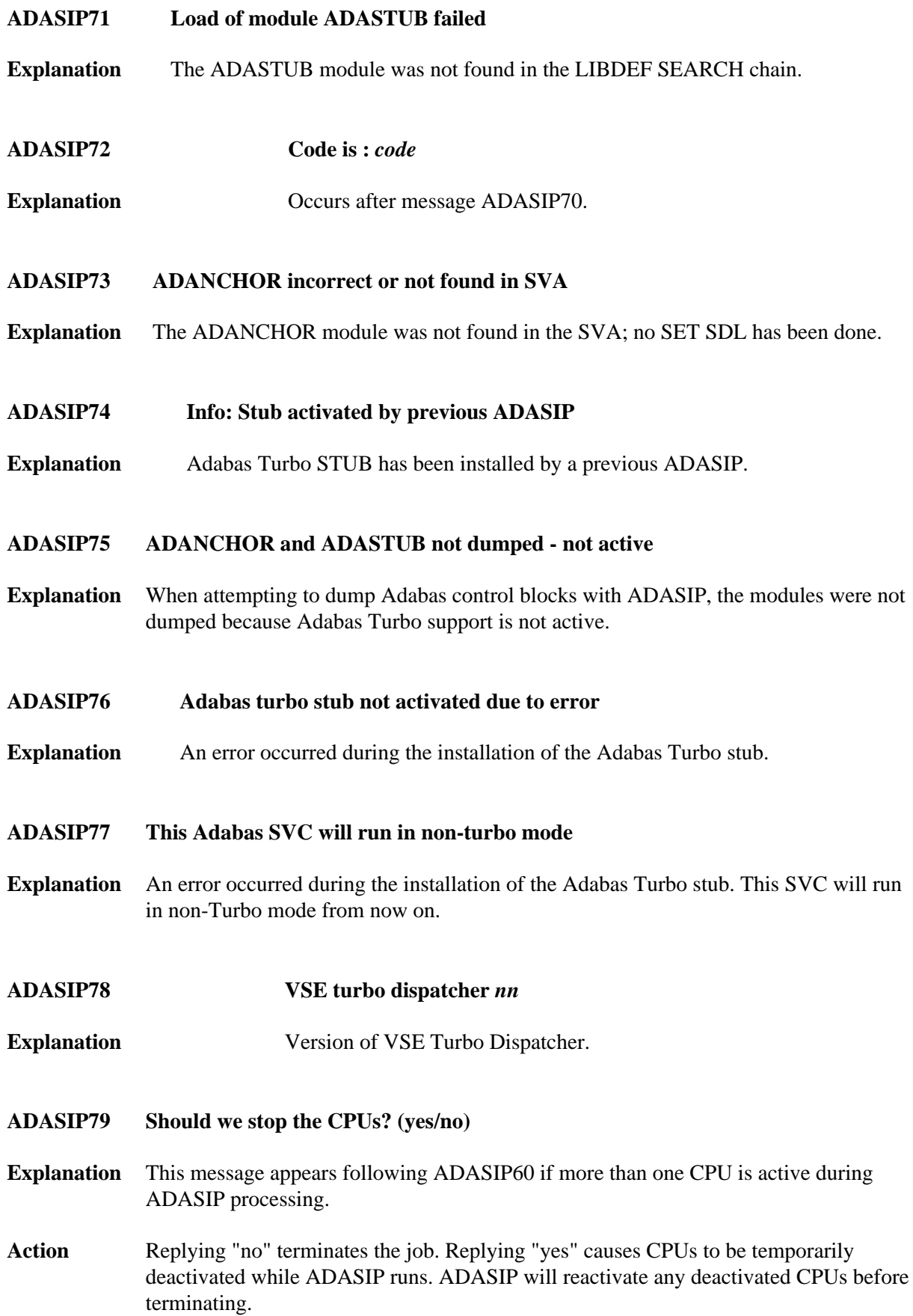

#### <span id="page-9-0"></span>**ADASIP80 SVC***nnn* **Target ID** *id* **is active in partition** *pp*

**Explanation** ADASIP does not allow an SVC to be reinstalled if there are active targets using the SVC, unless parameter REPLACE=YES is specified. If ADASIP parameter REPLACE=YES was specified, ADASIP replaces the current SVC regardless of any active targets.

> An attempt to reinstall an SVC by rerunning ADASIP when there are active targets using the SVC results in warning messages ADASIP80 and ADASIP81 being issued. If the reply to ADASIP81 is "no", ADASIP terminates processing. If the reply to ADASIP is "yes", ADASIP will check again for active targets. If active targets are found, messages. ADASIP80 and ADASIP81 will appear again. To proceed with ADASIP processing, active targets must be terminated before replying "yes" to message ADASIP81.

#### **Note:**

ADASIP will only flag a target as active if the job which activated the target is still running.

Action No action is required for this warning message.

#### <span id="page-9-1"></span>**ADASIP81 Should we continue processing? (yes/no)**

- **Explanation** An attempt was made to reinstall an SVC while there are active targets using the SVC. Unless the ADASIP parameter REPLACE=YES is specified, ADASIP does not allow an SVC to be reinstalled if there are active targets using the SVC. This prompt allows you to continue or stop processing.
- Action Enter "yes" to continue or "no" to terminate processing.

#### <span id="page-9-2"></span>**ADASIP85 SVA-24 storage allocated:** *nnnnn***K SVA-31 storage allocated:** *nnnnn***K**

- **Explanation** ADASIP has allocated *nnnnn*K of SVA storage below (SVA-24) or above (SVA-31) the 16 MB line.
- <span id="page-9-3"></span>Action No action is required for this informational message.

<span id="page-10-1"></span><span id="page-10-0"></span>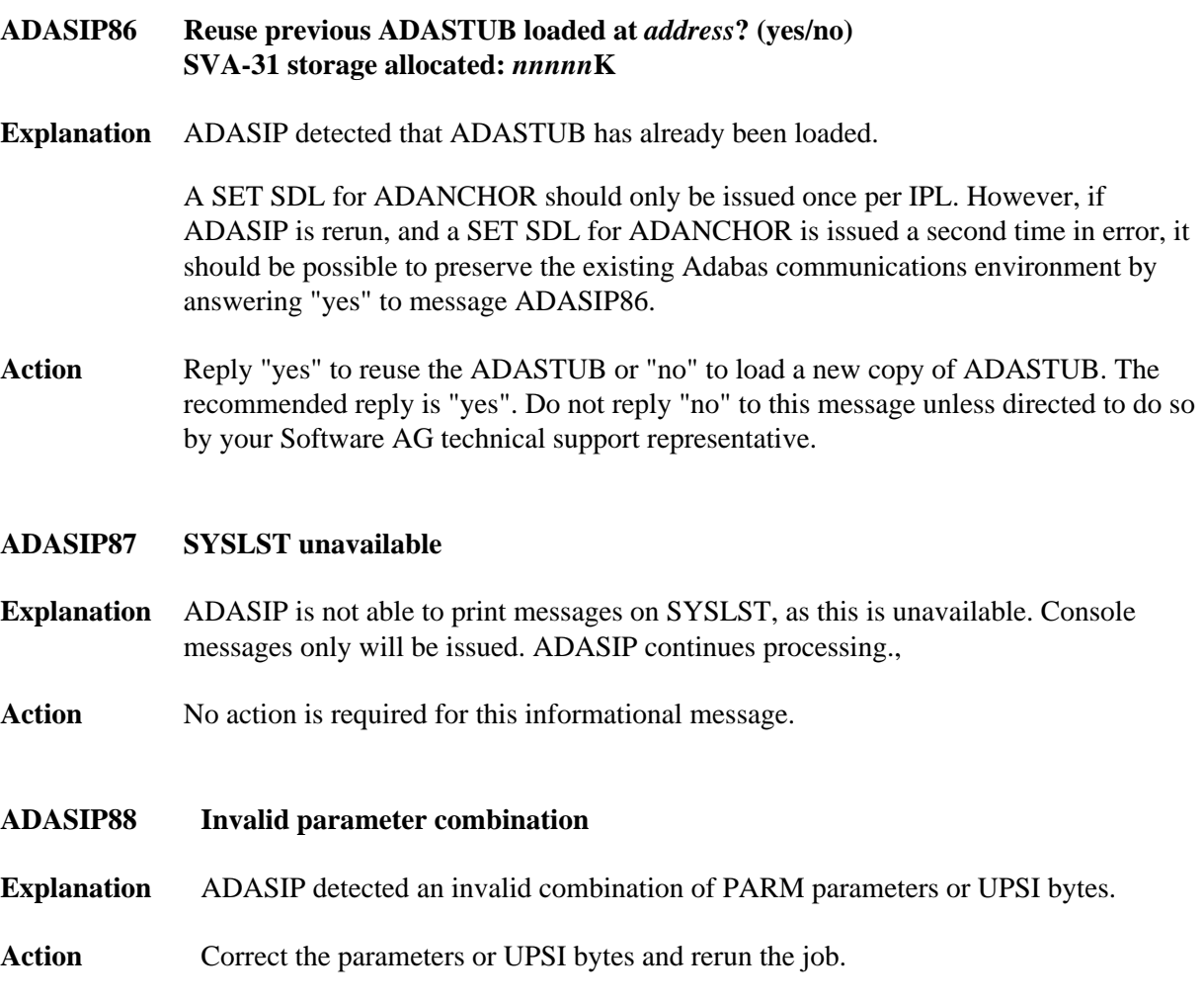